## **FIT of 35ClC3N: SPFIT OUTPUT**

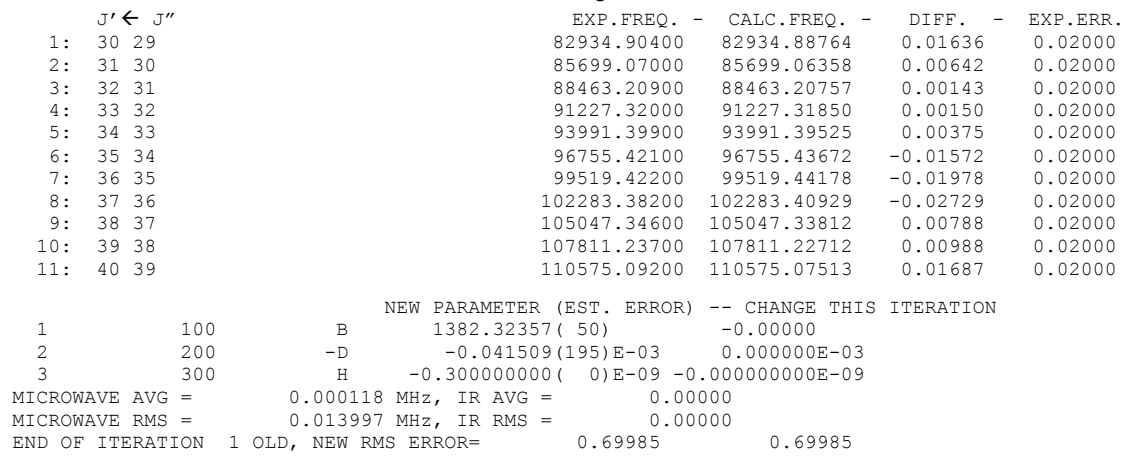

## **FIT of <sup>37</sup> ClC3N: SPFIT OUTPUT**

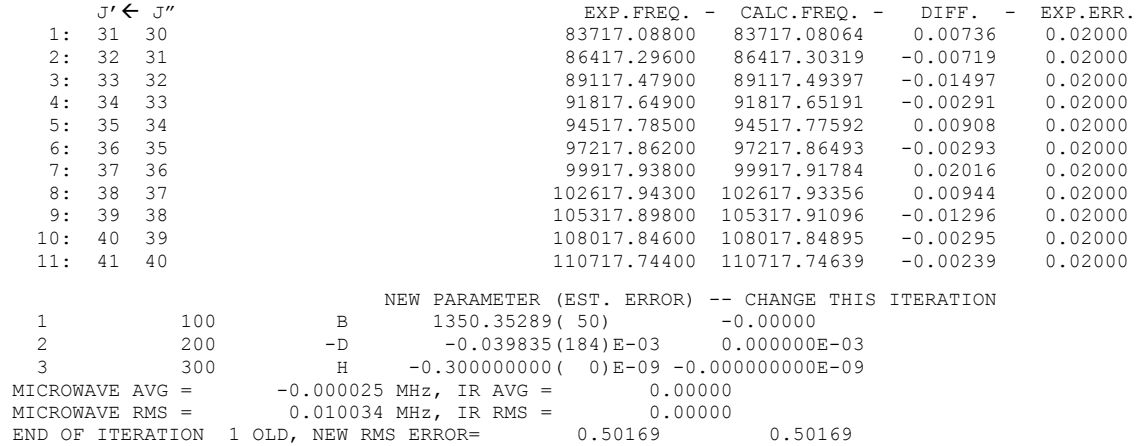

## **FIT of DC7N: SPFIT OUTPUT**

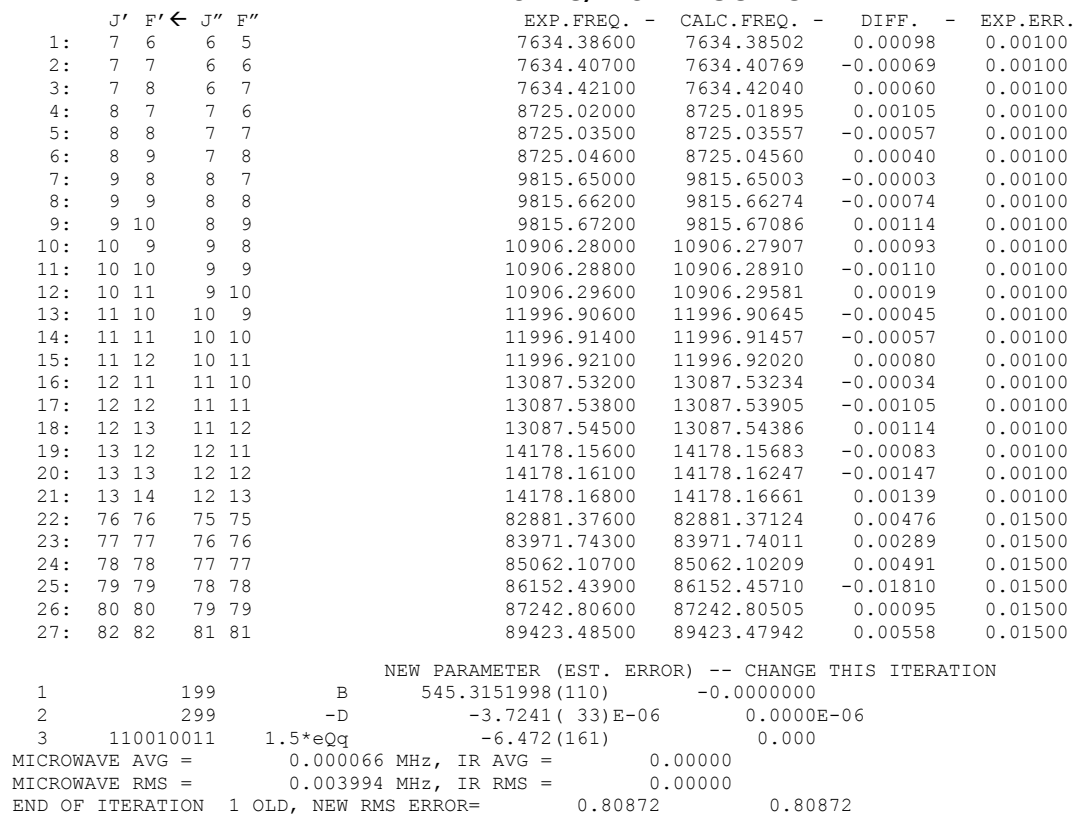